# Programmation 1

# TD n°2

#### Aliaume Lopez

23 septembre 2019

## 1 Assembleur, assembleur, assembleur...

#### Exercise 1 :

Que calculent les codes assembleurs suivants ? Les deux premiers sont en assembleur x86 (32 bits) : voir la section 2 pour un guide rapide de ce langage. Le troisième est en assembleur MIPS : voir la section 3.  $\mathbf{r}$ .

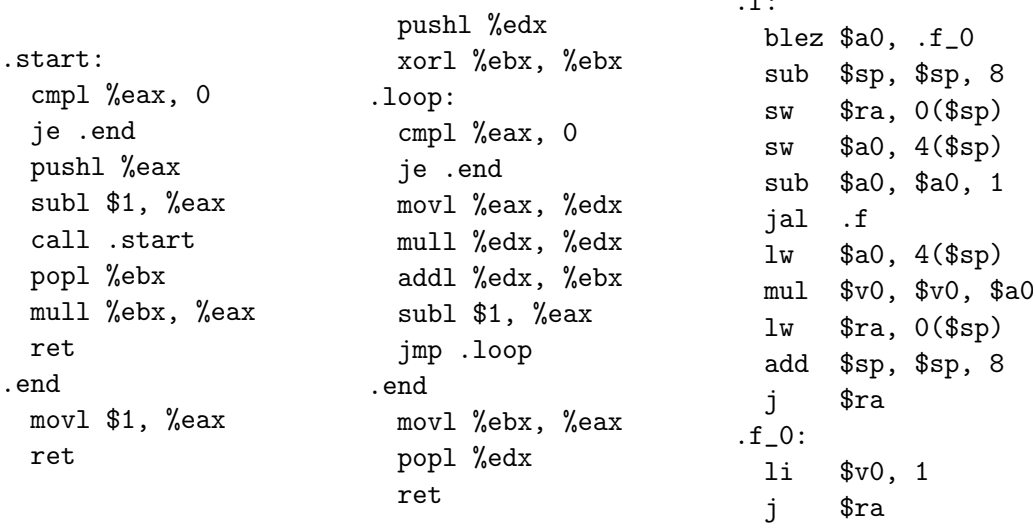

Quel est le but de pushl %edx dans le code du milieu ?

#### Exercise 2 :

Supposons que %eax contient l'entier 4 et %ebx contient l'entier −3 (en signé) = 4 294 967 293 (en non signé). Noter que le branchement jle sera pris après une instruction cmpl %ebx, %eax. Qu'en est-il dans les cas de : (i) jg, (ii) jl, (iii) jge, (iv) ja, (v) jna, (vi) jb, (vii) jnb ?

#### Exercise 3 :

Justifier pourquoi pushl  $\langle$ source $\rangle$  est équivalente à :

subl \$4, %esp movl  $\langle$ source $\rangle$ ,  $(\%$ esp)

Proposer un équivalent de popl  $\langle dest \rangle$ .

#### Exercise 4 :

L'instruction leal ("load effective address") ressemble à movl. Mais, là où movl  $\langle$ source $\rangle$ ,  $\langle$ dest $\rangle$  recopie  $\langle$ source $\rangle$  dans  $\langle$ dest $\rangle$ , leal  $\langle$ source $\rangle$ ,  $\langle$ dest $\rangle$  recopie l'*adresse* oú est stocké  $\langle$ source $\rangle$  dans  $\langle$ dest $\rangle$ . Donc, par exemple :

- leal 0x8f90ea48, %eax (adressage absolu) est équivalent à movl \$0x8f90ea48, %eax (adressage immédiat),
- leal 4(%ebx), %eax met le contenu de %ebx plus 4 dans %eax, au lieu de lire ce qui est stocké à l'adresse qui vaut le contenu de %ebx plus 4.
- 1. Que fait leal (%eax, %esi, 4), %ebx ?
- 2. Pourquoi les modes d'adressage immédiat et registre n'ont-ils aucun sens pour la source de leal ?
- 3. L'instruction jmp  $\langle$ source $\rangle$  est-elle équivalente à movl  $\langle$ source $\rangle$ , %eip ou bien à leal  $\langle$ source $\rangle$ ,  $\langle$ eip ? (A ceci près que ces deux dernières instructions n'existent pas, car il est impossible d'utiliser le registre %eip comme argument d'aucune instruction. . . )

### Exercise 5 :

La seule différence entre call et jmp, c'est que call empile d'abord le contenu de %eip, c'est-à-dire l'adresse qui est juste après l'instruction call.

- 1. J'ai écrit le code suivant à l'adresse 0x8aa0e018 : call 0x7fe976a0. Qu'aurais-je pu écrire à la place qui ait le même effet, et qui n'utilise pas call ?
- 2. Symétriquement, que puis-je utiliser à la place de ret ?
- 3. Pourquoi ne le fait-on jamais ?

#### Exercise 6 : Compilation à la main.

On considère le programme C suivant :

```
int main(){
  int i;
  i = 2*4+3;
 printf("%d\n", i*i);
 return 0;
```

```
}
```
- 1. Convertir de programme en code à trois valeurs, c'est-à-dire où toute instruction est soit de la forme  $x = y$  op z où x, y, z sont trois variables (pas nécessairement distinctes), soit sous la forme d'une fonction appliquée à des variables. (N'hésitez pas à introduire de nouvelles variables.)
- 2. Affecter un registre temporaire MIPS à chacune des variables du programme ainsi obtenu.
- 3. Maintenant, traduire votre programme en assembleur MIPS.
- 4. Même exercice, mais pour l'assembleur x86 : on commencera par convertir le programme en code à *deux* valeurs, c'est-à-dire où toute instruction est soit de la forme  $x = x$  op  $y$  où  $x, y$  sont deux variables (pas nécessairement distinctes), soit sous la forme d'une fonction appliquée à des variables.

### Exercise 7 :

On considère le programme C, un peu plus compliqué, suivant :

```
int main(){
  int i, j;
  for (i=0; i<10; i++)j = 2* i+5;printf ("%d\nu", j * j); /* (1) */
  }
  return j;
}
```
On appelle *branchement conditionnel* une conditionnelle de la forme if  $(e)$  goto lab, c'està-dire sans clause else et donc la branche à exécuter si la condition e est vraie est un saut.

- 1. Éliminer les boucles de ce programme en convertissant les for en while, puis les while en branchements.
- 2. Convertir le programme ainsi obtenu en code à trois valeurs, et traduire en assembleur MIPS.
- 3. Convertir le programme en code à deux valeurs plutôt, et traduire en assembleur x86.
- 4. Même exercice après avoir remplacé la ligne (1) par :

if (i % 2 != 0) printf  $("%d\nu", j * j);$ 

#### Exercise 8 :

Le processeur MIPS (multiple interlocked pipeline stages) a certaines particularités déroutantes, notamment celle du « delay slot ». . . que nous avons ignorées jusqu'ici. Voici ce qui se passe : à chaque cycle d'horloge, le processeur décode une instruction et en même temps exécute l'instruction décodée au cycle précédent. L'instruction décodée sera exécutée au cycle suivant. Ceci permet une exécution, dite en pipeline, qui rend le processeur très efficace.

1. En tenant compte de ceci, que fait le code suivant sur MIPS ?

```
lw v0, 1
 j .plus_loin
 add v0, v0, 3
.plus_loin:
 move v1, v0
```
2. Tous les codes MIPS que nous avons lus ou écrits depuis le début sont donc faux. . . les corriger.

## 2 Guide de référence rapide de l'assembleur x86 32 bits

Les registres : %eax %ebx %ecx %edx %esi %edi %ebp %esp. Ils contiennent tous un entier de 32 bits (4 octets), qui peut aussi être vu comme une adresse. Le registre %esp est spécial, et pointe sur le sommet de pile ; il est modifié par les instructions pushl, popl, call, ret notamment.

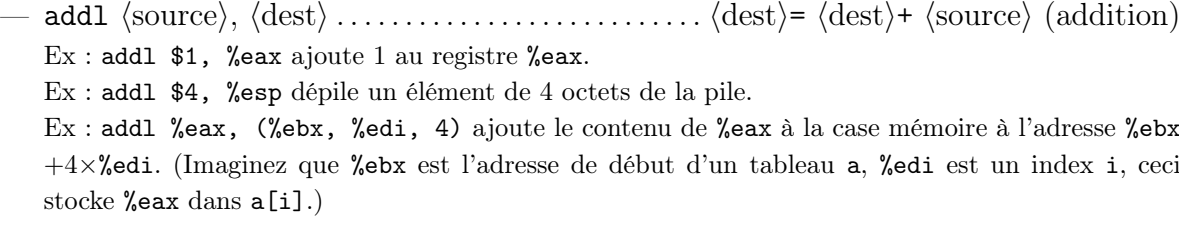

— andl hsourcei, hdesti . . . . . . . . . . . . . . . . . . . . . . . . hdesti= hdesti& hsourcei (et bit à bit)

— call hdesti . . . . . . . . . . . . . . . . . . . . . . . . . . . . . . . . . . appel de procédure à l'adresse hdesti Équivalent à pushl  $a$ , où a est l'adresse juste après l'instruction call (l'adresse de retour), suivi de jmp  $\langle dest \rangle$ .

Ex : call printf appelle la fonction printf.

Ex : call \*%eax (appel indirect) appelle la fonction dont l'adresse est dans le registre %eax. Noter qu'il y a une irrégularité dans la syntaxe, on écrit call \*%eax et non call (%eax).

- cltd . . . . . . . . . . . . . . . . . . . . . . . . . . . . . . . . . . . . . . . . . . . . . . . . conversion 32 bits → 64 bits Convertit le nombre 32 bits dans %eax en un nombre sur 64 bits stocké à cheval entre %edx et %eax. Note : %eax n'est pas modifié ; %edx est mis à 0 si %eax est positif ou nul, à −1 sinon. À utiliser notamment avant l'instruction idivl.
- cmpl hsourcei, hdesti . . . . . . . . . . . . . . . . . . . . . . . . . . . . . . . . . . . . . . . . . . . . . . . . . comparaison Compare les valeurs de  $\langle \text{source} \rangle$  et  $\langle \text{dest} \rangle$ . Utile juste avant un saut conditionnel (je, jge, etc.). À noter que la comparaison est faite dans le sens inverse de celui qu'on attendrait. Par exemple,  $cmp$  (source), (dest) suivi d'un jge ("jump if greater than or equal to"), va effectuer le saut si  $\langle dest \rangle \rangle$ source) : on compare  $\langle dest \rangle$  à  $\langle source \rangle$ , et non le contraire.
- idivl hdesti. . . . . . . . . . . . . . . . . . . . . . . . . . . . . . . . . . . . . . . . . . . . . . .division entière et reste Divise le nombre 64 bits stocké en %edx et %eax (cf. cltd) par le nombre 32 bits (dest). Retourne le quotient en %eax, le reste en %edx.
- imull (source), (dest) . . . . . . . . . . . multiplie (dest) par (source), résultat dans (dest)
- jmp hdesti. . . . . . . . . . . . . . . . . . . . . . . . . . . . . . . . . . . . . . . saut inconditionnel : %eip=hdesti
- je hdesti . . . . . . . . . . . . . . . . . . . . . . . . . . . . . . . . . . . . . . . . . . . . . . . . . . . . . . . . saut conditionnel Saute à l'adresse (dest) si la comparaison précédente (cf. cmp) a conclu que (dest)= $\langle \text{source} \rangle$ , continue avec le flot normal du programme sinon.
- jg hdesti . . . . . . . . . . . . . . . . . . . . . . . . . . . . . . . . . . . . . . . . . . . . . . . . . . . . . . . . saut conditionnel Saute à l'adresse  $\langle dest \rangle$  si la comparaison précédente (cf. cmp) a conclu que  $\langle dest \rangle$ /source), continue avec le flot normal du programme sinon.
- jge hdesti. . . . . . . . . . . . . . . . . . . . . . . . . . . . . . . . . . . . . . . . . . . . . . . . . . . . . . . saut conditionnel Saute à l'adresse  $\langle dest \rangle$  si la comparaison précédente (cf. cmp) a conclu que  $\langle dest \rangle \geq \langle source \rangle$ , continue avec le flot normal du programme sinon.
- jl hdesti . . . . . . . . . . . . . . . . . . . . . . . . . . . . . . . . . . . . . . . . . . . . . . . . . . . . . . . . saut conditionnel Saute à l'adresse (dest) si la comparaison précédente (cf. cmp) a conclu que (dest)  $\langle$  (source), continue avec le flot normal du programme sinon.
- jle hdesti. . . . . . . . . . . . . . . . . . . . . . . . . . . . . . . . . . . . . . . . . . . . . . . . . . . . . . . saut conditionnel Saute à l'adresse  $\langle dest \rangle$  si la comparaison précédente (cf. cmp) a conclu que  $\langle dest \rangle \leq \langle source \rangle$ , continue avec le flot normal du programme sinon.
- leal hsourcei, hdesti. . . . . . . . . . . . . . . . . . . . . . . . . . . . . . . .chargement d'adresse effective Au lieu de charger le contenu de  $\langle \text{source} \rangle$  dans  $\langle \text{dest} \rangle$ , charge l'adresse de  $\langle \text{source} \rangle$ . Équivalent C :  $\langle \text{dest} \rangle = \& \langle \text{source} \rangle$ .

— movl hsourcei, hdesti. . . . . . . . . . . . . . . . . . . . . . . . . . . . . . . . . . . . . . . . . . . . . . . . . . . . . transfert Met le contenu de  $\langle$ source $\rangle$  dans  $\langle$ dest $\rangle$ . Équivalent C :  $\langle$ dest $\rangle$ = $\langle$ source $\rangle$ . Ex : movl %esp, %ebp sauvegarde le pointeur de pile %esp dans le registre %ebp. Ex : movl %eax, 12(%ebp) stocke le contenu de %eax dans les quatre octets commençant à  $%$ ebp $+12$ . Ex : movl (%ebx, %edi, 4), %eax lit le contenu de la case mémoire à l'adresse %ebx  $+4\times$ %edi, et le met dans %eax. (Imaginez que %ebx est l'adresse de début d'un tableau a, %edi est un index i, ceci stocke a[i] dans %eax.)

— negl hdesti . . . . . . . . . . . . . . . . . . . . . . . . . . . . . . . . . . . . . . . . . . . . . . . . hdesti=-hdesti(opposé) — notl hdesti . . . . . . . . . . . . . . . . . . . . . . . . . . . . . . . . . . . . . . . . . . hdesti=~hdesti(non bit à bit) — orl hsourcei, hdesti . . . . . . . . . . . . . . . . . . . . . . . . . hdesti= hdesti| hsourcei (ou bit à bit) — popl hdesti . . . . . . . . . . . . . . . . . . . . . . . . . . . . . . . . . . . . . . . . . . . . . . . . . . . . . . . . . . . . dépilement Dépile un entier 32 bits de la pile et le stocke en  $\langle dest \rangle$ .

Équivalent à movl  $(\%$ esp),  $\langle$ dest $\rangle$  suivi de addl \$4, %esp. Ex : popl %ebp récupère une ancienne valeur de %ebp sauvegardée sur la pile, typiquement, par pushl.

- pushl hsourcei . . . . . . . . . . . . . . . . . . . . . . . . . . . . . . . . . . . . . . . . . . . . . . . . . . . . . . . . empilement Empile l'entier 32 bits (source) au sommet de la pile. Équivalent à movl  $\langle$ source $\rangle$ , -4 $(\%$ esp) suivi de subl \$4, %esp. Ex : pushl %ebp sauvegarde la valeur de %ebp, qui sera rechargée plus tard par popl. Ex : push (source) permet aussi d'empiler les arguments successifs d'une fonction. (Note : pour appeler une fonction C comme printf par exemple, il faut empiler les arguments en commençant par celui de droite.)
- ret . . . . . . . . . . . . . . . . . . . . . . . . . . . . . . . . . . . . . . . . . . . . . . . . . . . . . . . . . . retour de procédure Dépile une adresse de retour a, et s'y branche. Lorsque la pile est remise dans l'état à l'entrée d'une procédure f, ceci a pour effet de retourner de f et de continuer l'exécution de la procédure appelante.

Équivalent à popl %eip... si cette instruction existait (il n'y a pas de mode d'adressage permettant de manipuler %eip directement).

— subl hsourcei, hdesti . . . . . . . . . . . . . . . . . . . . . . . . hdesti= hdesti- hsourcei(soustraction) Ex : subl \$1, %eax retire 1 du registre %eax.

Ex : subl \$4, %esp alloue de la place pour un nouvel élément de 4 octets dans la pile.

— xorl (source), (dest). . . . . . . . . . . . . . (dest) = (dest)  $\gamma$  (source) (ou exclusif bit à bit)

La gestion de la pile standard est la suivante. En entrée d'une fonction, on trouve en  $(\%$ esp) l'adresse de retour, en 4(%esp) le premier paramètre, en 8(%esp) le deuxième, et ainsi de suite. La fonction doit commencer par exécuter pushl %ebp puis movl %esp, %ebp pour sauvegarder %ebp et récupérer l'adresse de base dans %ebp. A ce stade et dans tout le reste de la fonction l'adresse de retour sera en 4(%ebp), le premier paramètre en 8(%ebp), le second en 12(%ebp), etc.

La fonction empile et dépile ensuite à volonté, les variables locales et les paramètres étant repérées par rapport à %ebp, qui ne bouge pas.

A la fin de la fonction, la fonction rétablit le pointeur de pile et %ebp en exécutant movl %ebp, %esp puis popl %ebp (et enfin ret).

# 3 Guide de référence rapide de l'assembleur MIPS

On compte 32 registres d'usage général. Par convention, on leur réserve l'usage indiqué :

- zero : contient toujours 0, même après une écriture ;
- $-$  v0, v1 : servent à retourner des valeurs de fonctions;
- a0, a1, a2, a3 : servent à passer les quatre premiers arguments des fonctions (les autres sont empilés) ;
- t0, t1, . . . , t9 : registres temporaires, non sauvegardés lors des appels de fonctions (donc à sauvegarder par la fonction appelante, si elle compte dessus au retour de la fonction appelée) ;
- s0, s1, . . . , s7 : registres temporaires, que les fonctions appelées doivent sauvegarder si elles les utilisent ;
- gp : Global Pointer, pointe vers le début de la zone des variables globales ;
- sp : Stack Pointer, pointe vers le sommet de pile (comme %esp sur x86) ;
- $-$  fp : Frame Pointer (comme %ebp sur x86);
- ra : Return Address, contient l'adresse de retour à la fonction appelante (un jmp  $\text{frac}$  est donc ce qui remplace ret sur un MIPS ; mais ce registre doit être sauvegardé par la fonction appelante !)
- $-$  at, k0, k1 : réservés;

Les seules instructions qui interagissent avec la mémoire sont lw (load word) et sw (store word). Les seules instructions permettant de charger des constantes sont li et la. Les instructions de test et de saut peuvent aussi manipuler des adresses constantes (les adresses où sauter), mais toutes les autres ne manipulent que des registres.

Toutes les instructions ne sont pas listées, et leurs mnémoniques sont souvent simplifiés par rapport aux assembleurs existants.

- add hdesti, harg1i, harg2i . . . . . . . . . . . . . . . . . . . . . . . . . hdesti= harg1i+ harg2i (addition)
- and hdesti, harg1i, harg2i. . . . . . . . . . . . . . . . . . . . . . .hdesti= harg1i& harg2i (et bit-à-bit)
- beq  $\langle \arg_1 \rangle$ ,  $\langle \arg_2 \rangle$ , a Branche à l'adresse a si  $\langle \arg_1 \rangle = \langle \arg_2 \rangle$ .
- bge  $\langle \arg_1 \rangle$ ,  $\langle \arg_2 \rangle$ , a Branche à l'adresse a si  $\langle \arg_1 \rangle > \langle \arg_2 \rangle$ .
- bgez  $\langle$ source $\rangle$ , a Branche á l'adresse a si  $\langle$ source $\rangle \geq 0$ .
- ble  $\langle \arg_1 \rangle$ ,  $\langle \arg_2 \rangle$ , a Branche à l'adresse a si  $\langle \arg_1 \rangle \leq \langle \arg_2 \rangle$ .
- blez  $\langle$ source $\rangle$ , a Branche à l'adresse a si  $\langle \text{source} \rangle \leq 0$ .
- bne  $\langle \arg_1 \rangle$ ,  $\langle \arg_2 \rangle$ , a Branche à l'adresse a si  $\langle \arg_1 \rangle \neq \langle \arg_2 \rangle$ .
- div hdesti, harg1i, harg2i . . . . . . . . . . . . . . . . . . . . . . . . . hdesti= harg1i/ harg2i (quotient)

Saute à l'adresse a. (Note : a peut être un registre ou une constante d'adresse.)

 $-$  jal  $a$ 

Saute à l'adresse a après avoir sauvegardé l'adresse de l'instruction qui suit dans ra.

- la hdesti, a . . . . . . . . . . . . . . . . . . . . . . . . . . hdesti= a (chargement de constante adresse)
- li hdesti, n . . . . . . . . . . . . . . . . . . . . . . . . . . hdesti= n (chargement de constante entière)
- $\text{1w}$  (dest),  $c$ ((source)) Charge le contenu de l'adresse  $s + c$  dans le registre  $\langle \text{dest} \rangle$ , où s est le contenu du registre  $\langle$ source $\rangle$  et c est une constante.

 $-$  j  $a$ 

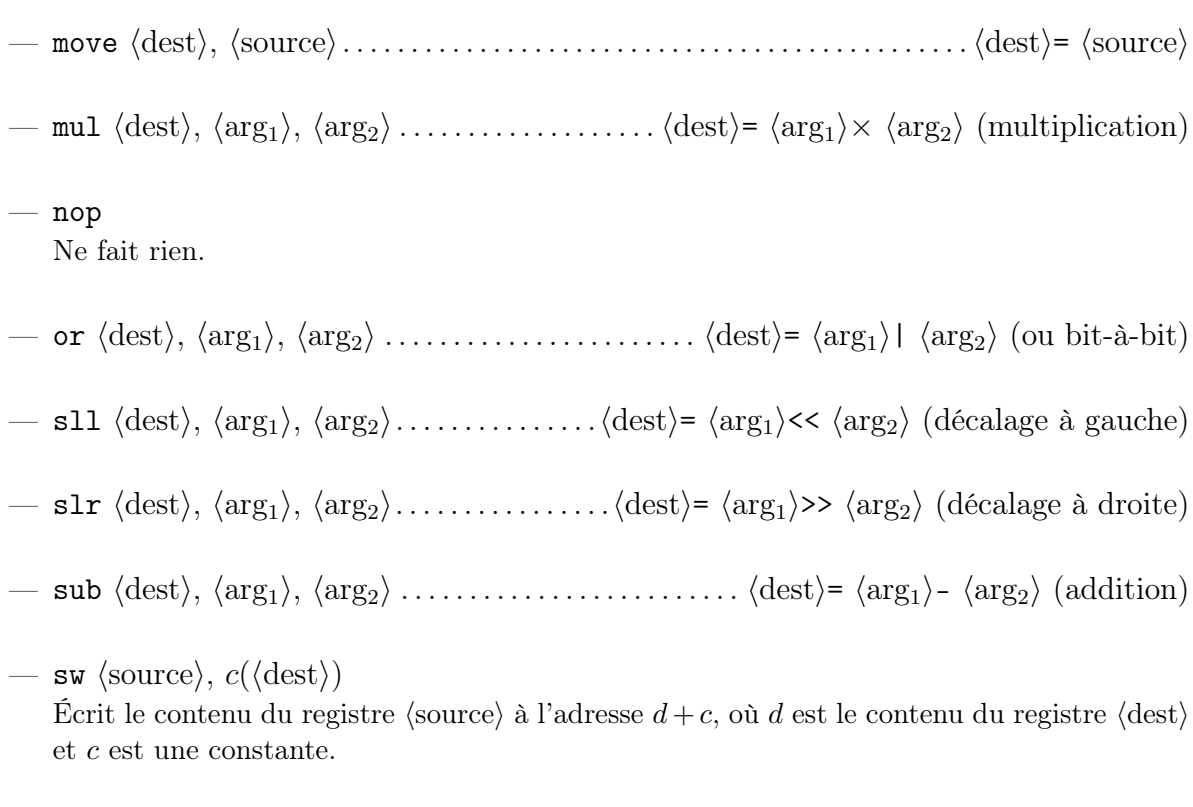

— xor  $\langle \text{dest} \rangle$ ,  $\langle \text{arg}_1 \rangle$ ,  $\langle \text{arg}_2 \rangle$  . . . . . . . . . . . . .  $\langle \text{dest} \rangle = \langle \text{arg}_1 \rangle$ <sup>2</sup>  $\langle \text{arg}_2 \rangle$  (ou exclusif bit-à-bit)